## **Durham Personal Computer Users' Club Newsletter Page 1 PC MONITOR May 2022**

Durham Personal Computer Users' Club Newsletter

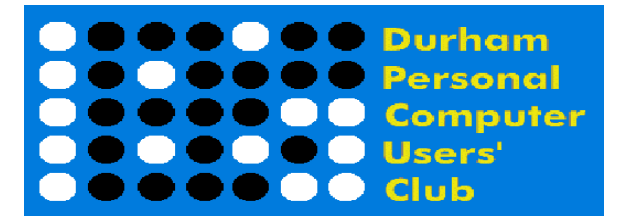

## **Apr Prize List**

Our Prize list is of course missing this month due to our inability to have a general meeting at the church.

Hope all are doing well and staying safe in this COVID infection time!

 **Please visit the Club Web Page for all the latest links and information** <http://www.durhampc-usersclub.on.ca/>

## **INSIDE THIS ISSUE**

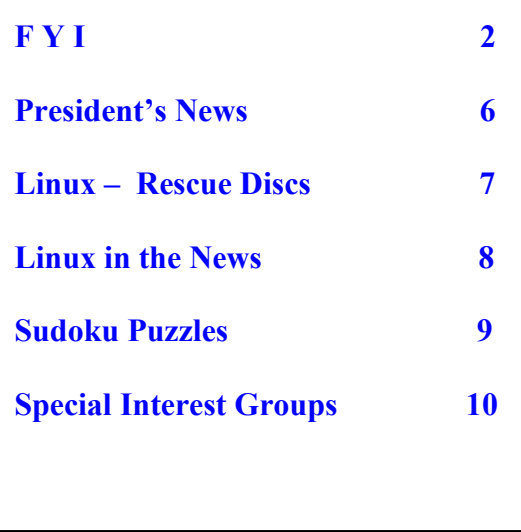

## **Next Meeting**

 **Windows File Explorer or Configure Storage Sense and the Free Up Space Tool - Windows 11/10** 

 **By Bill James**

 **On ZOOM – Thursday, May 12 2022 7:00PM**